# 1 概要

鳥取県立鳥取盲学校(以下「学校」という。)において、教職員が利用するパソコン等の機器(以下「機器等」 という。)の賃貸借終了に伴い、新たに機器等を賃貸借し、学校内の職員室及び事務室等に整備する。 ただし、ソフトウェアについては、割賦購入とする。

- 2 借入物品等(以下「納入物」という。)の名称及び数量
- (1)理療科教職員パソコン等 借入物品 ノート型パソコン 11 台 スリムタワー型パソコン 8 台 **液晶ディスプレイ 8台** 手元スイッチ付パソコン自動切替器 8台 購入物品 ソフトウェア さいしん こうしん 一式 こうこう (2)教職員パソコン等 借入物品 ノート型パソコン インクライン インタイム インタイム インタイム インタイム インタイム インタイム しょうせい スリムタワー型パソコン インフィン しゅうしょう 14台 液晶ディスプレイ 7 台 手元スイッチ付パソコン自動切替器 7台 マルチカードリーダ 1台 外付け DVD ドライブ インコンクリッシュ 10台 点字ディスプレイ インファイン イロー イロー イロー 点字プリンタ 1台 購入物品 ソフトウェア さいしん こうしん 一式 こうこうしょう
- 3 納入期限及び借入期間

2の(1)の納入期限は令和4年6月30日まで(一部ソフトウェアの納入は令和4年6月16日まで)とし、 借入期間は令和4年7月1日から令和8年10月31日まで(52か月間)とする。

2の(2)の納入期限は令和4年10月31日までとし、借入期間は令和4年11月1日から令和8年10月 31日まで(48か月間)とする。

- 4 機器等の仕様の詳細 別紙1のとおり
- 5 機器等の保守 別紙2のとおり
- 6 納入場所及び数量

 納入場所は別紙3、納入数量は別紙4のとおりとする。ただし、発注者の指示により、納入後に納入場所及び 数量を変更する場合があるが、全数量に変更はないものとする。 なお、予備機は、受注者にて保管すること。

7 提出図書

次の図書を、納入期限内に速やかに発注者及び学校に提出すること。 なお、図書は、紙媒体のものを A4 版で作成すること。

(1)発注者への提出物

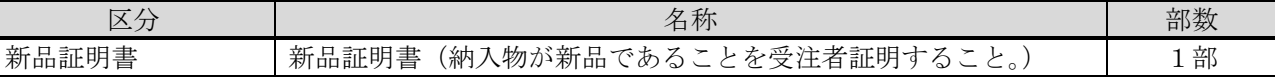

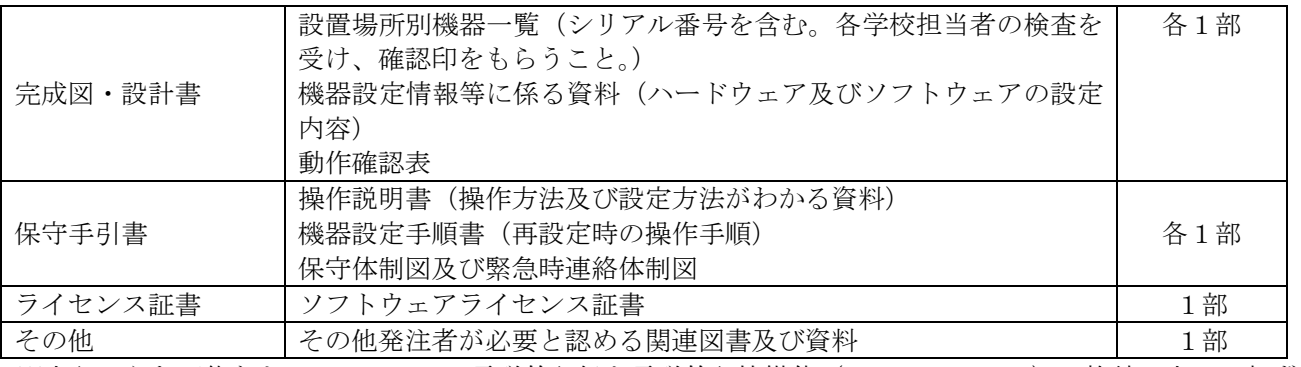

 ※上記のうち可能なものについては、電磁的記録を電磁的記憶媒体(CD-R 又は DVD-R)に格納の上、1部ずつ 提出すること。

## (2)学校への提出物

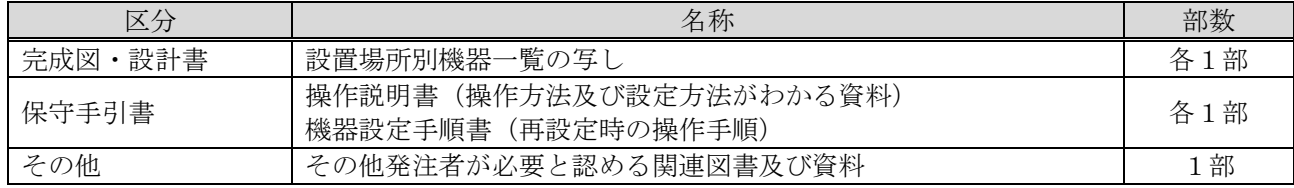

- 8 一般事項
- (1)権利義務の譲渡等の禁止

 受注者は、この契約により生ずる権利又は義務を第三者に譲渡し、若しくは承継させ、又はその権利を担 保の目的に供することができない。ただし、あらかじめ発注者の承認を得た場合は、この限りではない。

(2)資料提供

 受注者は、本件業務に係る契約が満了し、若しくは解除されたとき、又は資料等が本件業務遂行上不要と なった場合、遅滞なく資料等を発注者に返還し、又は発注者の指示に従った処置を行うものとする。

- (3)追完請求権
	- ア 発注者は、納入物の引渡しを受けた後において、当該納入物が仕様書で定める内容に適合しないもので あるときは、受注者に対して相当の期間を定めて発注者の指示した方法により納入物の修補、代替物の引 渡し又は不足分の引渡しによる履行の追完を請求することができる。
	- イ アの規定により発注者が相当の期間を定めて履行の追完を請求し、その期間内に履行の追完がないとき は、発注者は受注者に対して代金の減額を請求することができる。
- ウ ア及びイの規定は、発注者が受注者に対して行う損害賠償の請求及び契約の解除を妨げるものではない。 (4)特許権等の使用

 受注者は、特許権、実用新案権、意匠権、商標権その他の法令に基づき保護される第三者の権利(以下「特 許権等」という。)の対象となっている材料、履行方法等を使用するときは、その使用に関する一切の責任 を負わなければならない。ただし、発注者がその材料、履行方法等を指定した場合において、仕様書に特許 権等の対象である旨の明示がなく、かつ、受注者がその存在を知らなかったときは、発注者は、受注者がそ の使用に関して要した費用を負担するものとする。

(5)損害賠償

 受注者は、その責めに帰する理由により、業務の実施に関し発注者又は第三者に損害を与えたときは、そ の損害を賠償しなければならない。

- (6)守秘事項等
	- ア 受注者は、本件業務における納入物(中間納入物を含む。)を、当該業務においてのみ使用することと し、これらを蓄積し、又は他の目的に使用してはならない。
	- イ 受注者は、本件業務の履行に当たって、知り得た秘密を漏らしてはならない。
	- ウ 受注者は、本件業務に従事する者並びに(8)の規定により再委託する場合の再委託先及びそれらの使 用人に対して、ア及びイの規定を遵守させなければならない。
	- エ 発注者は、受注者がアからウまでの規定に違反し、発注者又は第三者に損害を与えた場合は、受注者に 対し本件業務に係る契約の解除又は損害賠償の請求をすることができる。

オ アからエまでの規定は、本件業務に係る契約期間の満了後又は契約解除後も同様とする。

(7)個人情報の保護

 受注者は、本件業務を遂行するための個人情報の取扱いについては、別記「個人情報取扱業務賃貸借契約 特記事項」を遵守しなければならない。

 受注者は、(8)の規定により本件業務の全部又は一部を第三者に再委託し、又は請け負わせる場合は、 当該受託者等に対して、特記事項を遵守させなければならない。

- (8)再委託の禁止
	- ア 受注者は、発注者の承認を受けないで、再委託をしてはならない。
	- イ 発注者は、次のいずれかに該当する場合は、前項の承認をしないものとする。ただし、特段の理由があ る場合はこの限りでない。
		- (ア)再委託の契約金額が理療科教職員パソコン等に係る賃借料(月額)及び教職員パソコン等に係る賃 借料(月額)の合計額に12を乗じて得た金額の50パーセントを超える場合
		- (イ)再委託する業務に業務の中核となる部分が含まれている場合
	- ウ 受注者は、アの承認を受けて第三者に再委託を行う場合、再委託先に本業務に係る契約に基づく一切の 義務を遵守させるとともに、発注者に対して責任を負わせなければならない。
- (9)調査等

発注者は、必要があると認めるときは、受注者に対して本件業務の処理状況について調査し、又は報告を 求めることができる。この場合において、受注者は、これに従わなければならない。

- (10)完了報告及び検査
	- ア 受注者は、納入完了後3日以内に、納入完了報告書を発注者に提出し、発注者は完了報告書受領後 10 日以内又は令和4年6月 30 日のいずれか早い日までに検査を行う。ただし、2の(2)については納入 完了報告書受領後 10 日以内又は令和4年 10 月 31 日のいずれか早い日までに検査を行う。
	- イ 発注者は、納入物品が仕様書等に適合する場合は、検査合格として受注者に対しその旨を通知し、不適 合とする場合は、不合格として受注者に対しその旨を直ちに通知し、補正を求めるものとする。
	- ウ 受注者は、イの補正の求めにより直ちに補正を行い、補正が完了したときは、発注者にその旨を通知す ること。
	- エ 発注者は、ウの通知を受けた日から7日以内に再度アに基づく検査及びイの通知を行う。
- (11)賃貸借料の支払等
	- ア 受注者は、(10)の検査において全て合格と認められた後、3に定める借入期間中、発注者に貸し出し、 発注者はその賃貸借料を借り受け月の翌月から毎月支払うものとする。(2の(1)に係る支払いは計 52 回、2の(2)に係る支払いは計 48 回とする。)
		- イ 発注者は、正当な請求書を受理した日から30日以内に賃貸借料を支払う。
		- ウ 発注者が、正当な理由なく前項に規定する支払期間内に支払を完了しないときは、受注者は、未払金 額に対し、遅延日数1日につき鳥取県会計規則(昭和39年鳥取県規則第11号)第120条の規定によ り計算した額の遅延利息を発注者に請求することができる。
- (12)仕様書遵守に要する経費

本仕様書を遵守するために要する経費は、全て受注者の負担とする。

(13)専属的合意管轄裁判所

 本件業務に係る訴訟の提起又は調停(発注者と受注者による協議の上選任される調停人が行うものを除 く。)の申立てについては、鳥取県鳥取市を管轄する裁判所をもって専属的合意管轄裁判所とする。ただし、 特許権、実用新案権、回路配置利用権又はプログラムの著作物についての著作者の権利に関する訴えについ ては、民事訴訟法第6条に定めるとおりとする。

(14)賃貸借機器に対する損害保険の付保

受注者は、自己の責任において、賃貸借機器に損害保険を付保するものとする。

(15)その他

 この仕様書に定めのない事項又はこの仕様書について疑義の生じた事項については、発注者と受注者とが 協議して定めるものとする。

別紙1 機器等の仕様の詳細

#### 1 利用形態及び機種選定条件

(1) Microsoft Windows 10 Pro 及び Windows11 Pro が動作する国際標準の AT 互換機

(2)インストールするグループウェアソフト及びOAソフトを同時に使用してもストレスなく動作すること。 2 ハードウェア

以下の(1)から(2)までについては、情報漏えいの原因となりうる不正な部品が使用されていないこと を証明するメーカーの報告書を提出すること。

(1)ノート型パソコン

| 項<br>目         | 容<br>内                                    |
|----------------|-------------------------------------------|
| 0 <sub>S</sub> | Windows 10 Pro (64bit) もしくはWindows 11 Pro |
|                | 納入前、発注者と協議の上インストールするOSを決定すること。            |
| CPU            | core i5以上の10世代以降とすること。                    |
| メモリ            | 16GB以上                                    |
| 記憶装置容量         | SSD256GB以上                                |
| DVD±RW/RAMドライブ | 不要(本体内蔵なし、付属の必要なし)                        |
| ディスプレイ         | 15.4インチ以上、TFTカラー、非光沢                      |
| 画面解像度/色数       | 1366×768ドット/1677万色 (WXGA) 以上              |
| バッテリー          | 通常利用時で約5時間以上 (本体内蔵)                       |
| キーボード          | 日本語配列テンキー付きキーボード内臓                        |
| マウス            | USB接続式スクロール機能付き光学マウスを付属させること。             |
| Webカメラ         | 本体内蔵、有効画素数がカタログ値で約92万画素以上                 |
|                | Windows Helloに対応していること。                   |
| ネットワーク         | 1000Base-T/100Base-TX/10Base-Tと同等以上のもの    |
|                | 本体内蔵、無線LAN機能内蔵                            |
| オーディオ          | ステレオスピーカー内蔵                               |
| <b>USB</b>     | 3ポート以上 (USB3.0以上×1ポート以上、USB2.0以上×2ポート以上)  |
| 省エネルギー対応等      | エコマーク基準または国際エネルギースタープログラム基準に適合しているこ       |
|                | と。                                        |
| 外部ディスプレイ       | HDMI出力端子(本体内蔵の有無については不問)                  |
| コネクタ           |                                           |
| セキュリティチップ      | Trusted Platform Module(TPM)2.0 (本体内蔵)    |
| <b>BIOS</b>    | UEFI及びセキュアブート対応                           |

ア OS、Microsoft Office は発注者が保有する EES のライセンスを利用してインストールすること。(鳥取県 教育委員会では、令和4年7月1日より EES Microsoft 365A3 の利用を予定している。)

 なお、Microsoft Office について、64bit 又は 32bit いずれを適用するかどうかについては、契約締結後 に発注者より指示をする。

- イ OS については、最新のものにアップデートされていることとし、サービスパックについても導入時点で 最新のものを導入すること。
- ウ 本体内蔵のポインティングデバイス(マウスと同様の機能)を装備していること。
- エ 借入期間中に SSD が故障した場合、故障した SSD は返却しない。

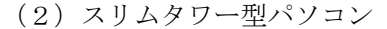

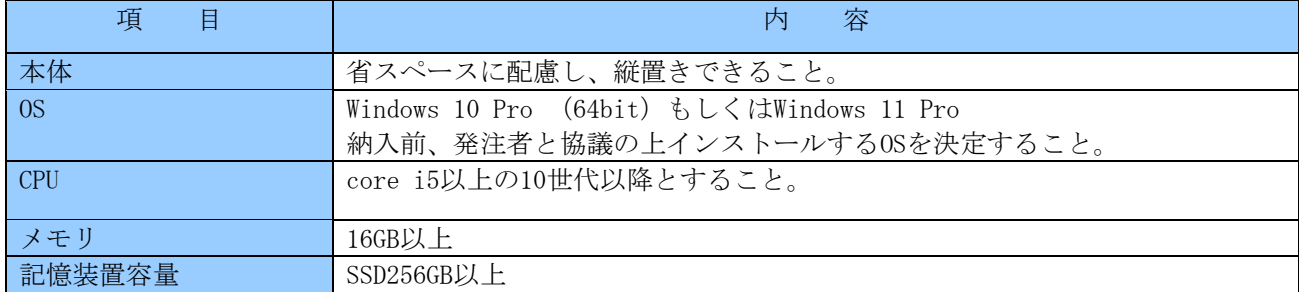

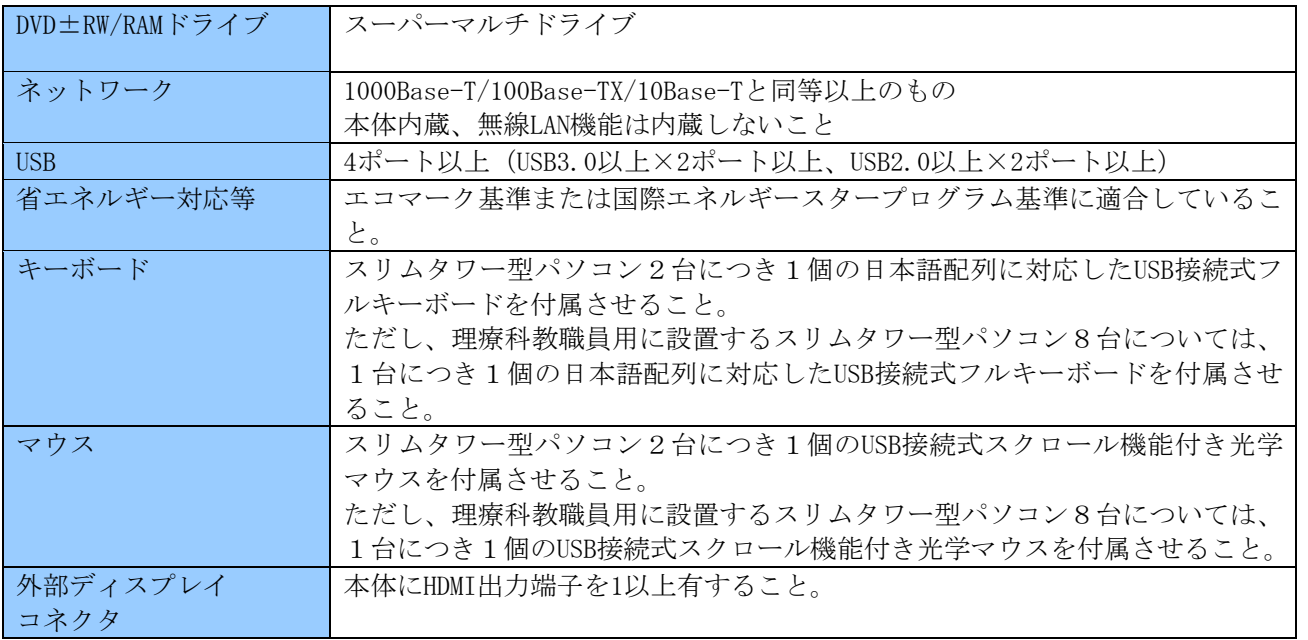

ア OS、Microsoft Office は発注者が保有する EES のライセンスを利用してインストールすること。(鳥取県 教育委員会では、令和4年7月1日より EES Microsoft 365A3 の利用を予定している。)

 なお、Microsoft Office について、64bit 又は 32bit いずれを適用するかどうかについては、契約締結後 に発注者より指示をする。

- イ OS については、最新のものにアップデートされていることとし、サービスパックについても導入時点で 最新のものを導入すること。
- ウ 借入期間中に SSD が故障した場合、故障した SSD は返却しない。

(3)液晶ディスプレイ

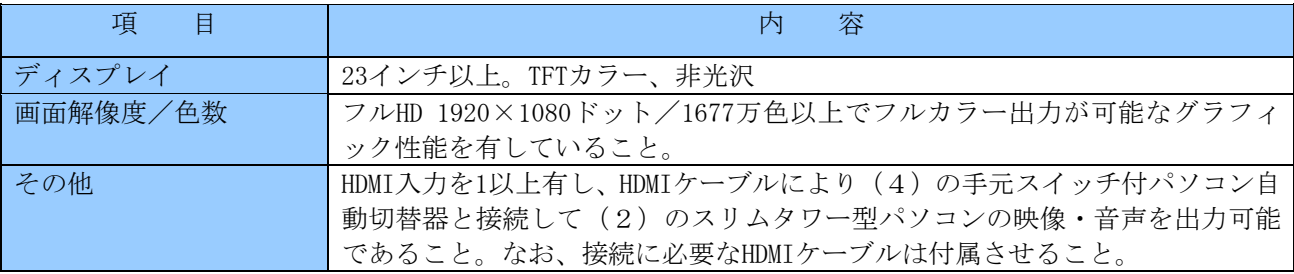

# (4)手元スイッチ付パソコン自動切替器

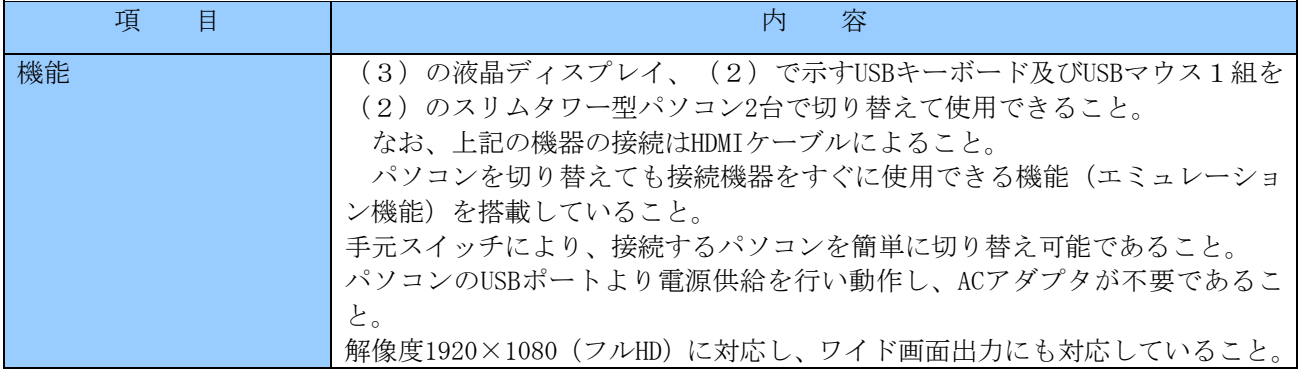

## (5)点字ディスプレイ

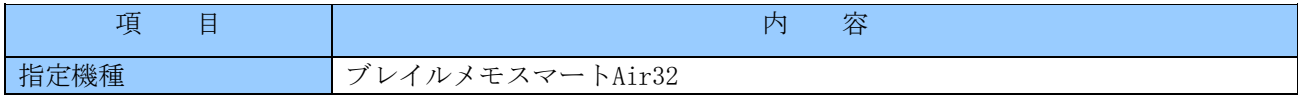

(6)マルチカードリーダ

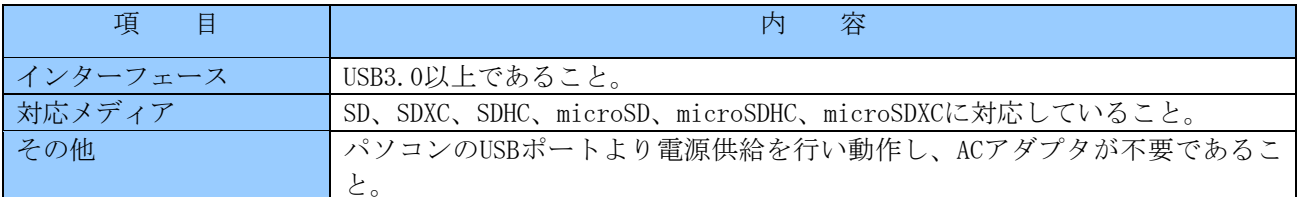

(7)外付けDVDドライブ

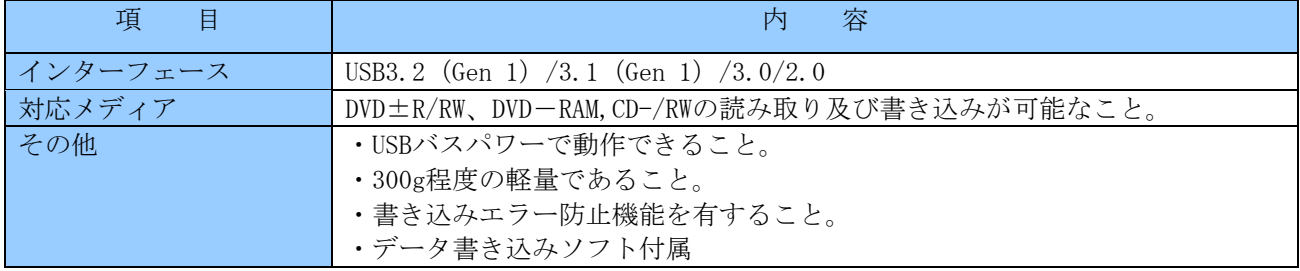

(8)点字プリンタ

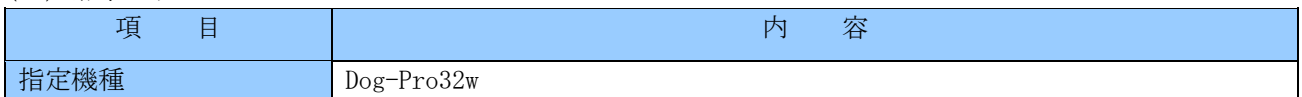

3 ライセンス及びソフトウェア

ライセンスの登録名義は、「鳥取県教育委員会」とすること。 ※ただし、担当所属名まで登録が必要な場合は、「鳥取県教育委員会事務局教育環境課」とすること。 ア ジャストスクール 76台分(うち理療科教職員用は19台分)

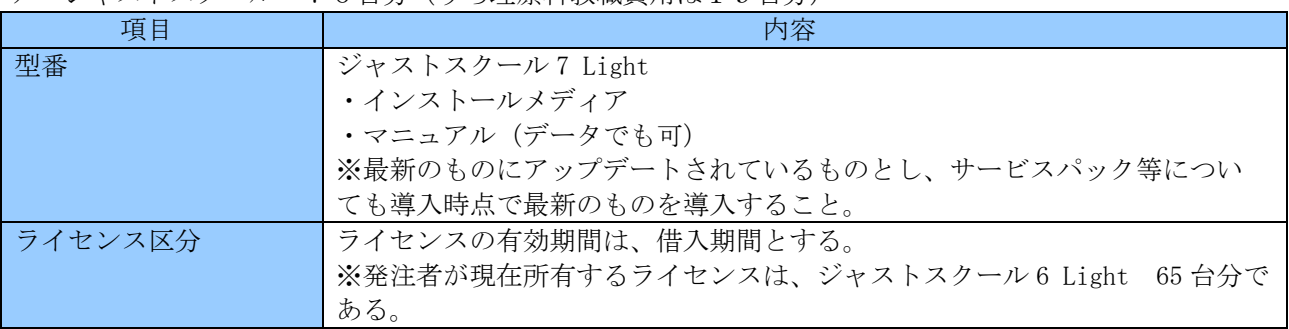

イ 点字編集ソフト 20台分(うち理療科教職員用は11台分)

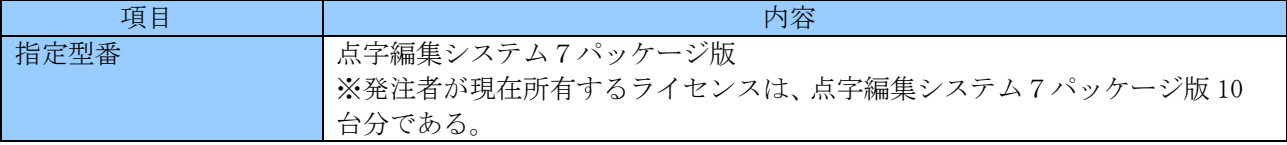

ウ 点訳ソフト 20台分(うち理療科教職員用は11台分)

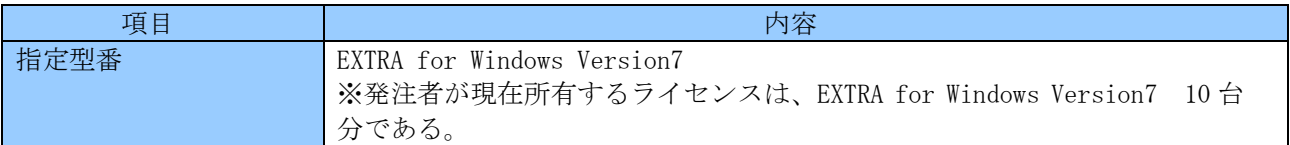

エ 画面読み上げソフト 19台分(すべて理療科教職員用)

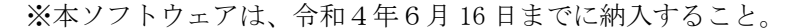

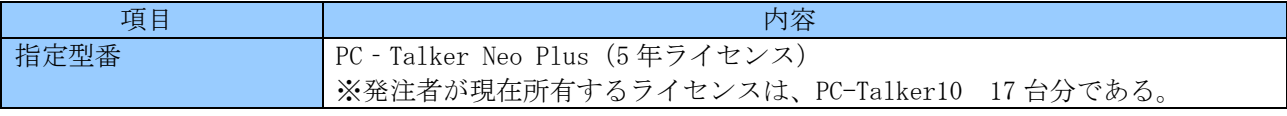

オ 辞書検索ソフト 11台分(すべて理療科教職員用)

| 項目   | 内容                                 |
|------|------------------------------------|
| 指定型番 | MyDic Neo (3年ライセンス)                |
|      | ※発注者が現在所有するライセンスは、My DicⅡ 10台分である。 |

カ 音声読み上げメールソフト 8台分(すべて理療科教職員用)

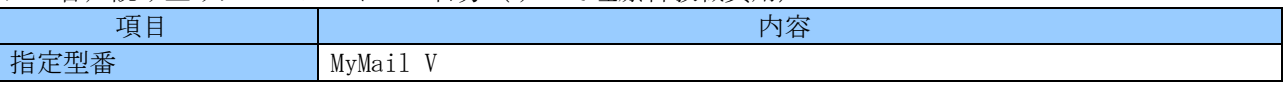

キ 画面拡大ソフト 2台分(すべて理療科教職員用)

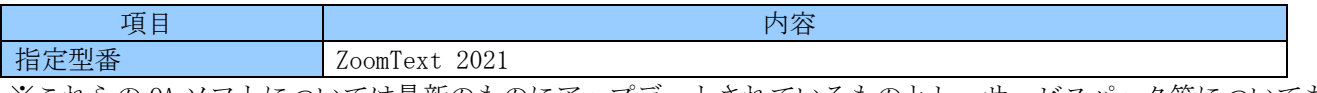

※これらの OA ソフトについては最新のものにアップデートされているものとし、サービスパック等についても 導入時点で最新のものを導入すること。

※記載の指定型番について、完売等により納入が困難な場合は、最新版を納入してもよい。ただし、Microsoft Windows 10 Pro (64bit) 及び Windows 11 Pro で動作するものであること。

# 4 導入及び設定

 ノート型パソコンについては、鳥取県が構築するローカルエリアネットワークのうち県立学校教職員系シス テムのクライアントパソコン(以下「教職員クライアントパソコン」という。)として利用できるように次の (1)の設定を行うこと。

 スリムタワー型パソコンについては、ディスプレイ、USB キーボード及び USB マウス各1台をコンピュータ 2台で切り替えて使用することを想定している。1台のスリムタワー型パソコンは教職員クライアントパソコ ンとして利用できるように次の(1)の設定を行い、もう1台のスリムタワー型パソコンは鳥取県が構築する ローカルエリアネットワークのうちLGWAN系システムのクライアントパソコン(以下「庁内 LAN クライア ントパソコン」という。)として使用できるように次の(2)の設定を行うこと。

 理療科教職員用に納入するノート型パソコンのうち8台及びスリムタワー型パソコン8台については、ディ スプレイ、USB キーボード及び USB マウス各1台をノート型パソコン 1 台とスリムタワー型パソコン 1 台で切 り替えて使用することを想定している。ノート型パソコンは教職員クライアントパソコンとして利用できるよ うに次の(1)の設定を行い、スリムタワー型パソコンは鳥取県が構築するローカルエリアネットワークのう ちインターネット接続系システムのクライアントパソコン(以下「インターネット接続用パソコン」という。) として使用できるように次の(3)の設定を行うこと。

(1)教職員クライアントパソコンとしての設定

 教職員用クライアントパソコンとして利用できるよう次の設定を行い、リカバリーディスクを作成し、学 校へ納入すること。

 また、毎年3月にリカバリーディスクを作成し、学校へ納入すること。内容は、当初作成したリカバリー ディスクについて、無償アップデート及びパッチを更新したものとする。

- ア 教職員用クライアントとして接続できるようネットワーク及びユーザー権限等の設定を行うこと。
- イ ノーツクライアントのインストール及び設定を行うこと。必要となるノーツのライセンス及びインスト ールファイルは発注者が準備するため、受注者での準備は不要である。詳細な設定情報等については、契 約締結後別途指示する。
- ウ 導入するパソコン全てに、鳥取県がライセンスを保有するウィルス対策ソフト(トレンドマイクロ Client/Server Suite エデュケーションパック Plus)の導入及びパターンファイルの自動更新が行われ る等必要な設定を行うこと。
- エ 別途発注者が指示する URL へのショートカットファイルをデスクトップに作成すること。
- オ 使用するプリンタ及び複合機から印刷できるように設定すること。(点字プリンタについては学校担当 者から指示のあるパソコンについて設定を適用すること。)
- カ 各 OA ソフトの導入及び設定を行うこと(使用できる状態にすること。)。
- キ OA ソフトのうち OfficeProPlus は鳥取県が保有するライセンスを使用してインストールすること。
- ク 漢字変換システムは MicrosoftIME を標準とし、JUSTSYSTEM-ATOK も使用可能とすること。
- ケ ゲームソフト(Windows 標準含む。)は、全てアンインストールした上で納品すること。
- コ Adobe 社の Acrobat Reader DC 及び富士フイルムビジネスイノベーション社の DocuWorks Viewer Light をインストールすること。
- サ Web ブラウザとして、Edge 及び Google Chrome をインストールし、ショートカットをデスクトップに作 成すること。
- シ 仮想化モジュール(CitrixWorkspace と証明書)をインストールすること。 なお、インストールに必要となるモジュールは発注者が提供する。
- ス ハード、OS 及び各ソフトウェアに付属する取扱説明書は、PDF 等のファイルにしてパソコンの SSD ドラ イブに格納するなど、可能な限りペーパーレスに努めること。
- セ 導入、設定及び登録等の詳細な内容については、発注者の指示において行うこと。
- (2) 庁内 LAN クライアントパソコンとしての設定
	- 庁内 LAN クライアントパソコンとして利用できるよう次の設定を行い、リカバリーディスクを作成し、学 校へ納入すること。

 また、毎年3月にリカバリーディスクを作成し、学校へ納入すること。内容は、当初作成したリカバリー ディスクについて、無償アップデート及びパッチを更新したものとする。

- ア 庁内 LAN システムに接続できるようネットワーク及びユーザー権限等の設定を行うこと。
- イ ノーツクライアントのインストール及び設定を行うこと。必要となるノーツのライセンス及びインスト ールファイルは発注者が準備するため、受注者での準備は不要である。詳細な設定情報等については、契 約締結後別途指示する。
- ウ 導入するパソコン全てに、鳥取県がライセンスを保有するウィルス対策ソフト(トレンドマイクロ ウ イルスバスター コーポ―レートエディション)の導入及びLGWAN系システムに鳥取県が設置するサ ーバからパターンファイル等の自動取得及び更新が行われる等必要な設定を行うこと。
- エ 指紋認証システム等で必要となるプログラム(鳥取県が提供)のインストールを行うこと。
- オ 別途発注者が指示する URL へのショートカットファイルをデスクトップに作成すること。
- カ 使用するプリンタ及び複合機から印刷できるように設定すること。
- キ 各 OA ソフトの導入及び設定を行うこと(使用できる状態にすること。)。
- ク OA ソフトのうち OfficeProPlus は鳥取県が保有するライセンスを使用してインストールすること。
- ケ 漢字変換システムは MicrosoftIME を標準とし、JUSTSYSTEM-ATOK も使用可能とすること。
- コ ゲームソフト(Windows 標準含む。)は、全てアンインストールした上で納品すること。
- サ Adobe 社の Acrobat Reader DC 及び富士フイルムビジネスイノベーション社の DocuWorks Viewer Light をインストールすること。
- シ Web ブラウザとして、Edge 及び Google Chrome をインストールし、ショートカットをデスクトップに作 成すること。
- ス 仮想化モジュール(CitrixReceiver と証明書)をインストールすること。なお、インストールに必要と なるモジュールは発注者が提供する。
- セ ハード、OS 及び各ソフトウェアに付属する取扱説明書は、PDF 等のファイルにしてパソコンの SSD ドラ イブに格納するなど、可能な限りペーパーレスに努めること。
- ソ 導入、設定及び登録等の詳細な内容については、発注者の指示において行うこと。
- (3)インターネット接続用パソコンとしての設定

理療科教職員用に納入する8台のスリムタワー型パソコンについては、インターネット接続用パソコンと して使用できるように次の設定を行い、リカバリーディスクを作成し、学校へ納入すること。

- また、毎年3月にリカバリーディスクを作成し、学校へ納入すること。内容は、当初作成したリカバリー ディスクについて、無償アップデート及びパッチを更新したものとする。
- ア インターネット接続用パソコンとして利用できるようネットワーク及びユーザー権限等の設定を行う こと。
- イ 導入するパソコン全てに、鳥取県がライセンスを保有するウィルス対策ソフト(トレンドマイクロ Client/Server Suite エデュケーションパック Plus)の導入及びパターンファイルの自動更新が行われ る等必要な設定を行うこと。
- ウ 各 OA ソフトの導入及び設定を行うこと(使用できる状態にすること。)。
- エ OA ソフトのうち OfficeProPlus は鳥取県が保有するライセンスを使用してインストールすること。
- オ 漢字変換システムは MicrosoftIME を標準とし、JUSTSYSTEM-ATOK も使用可能とすること。
- カ ゲームソフト(Windows 標準含む。)は、全てアンインストールした上で納品すること。
- キ Adobe 社の Acrobat Reader DC 及び富士フイルムビジネスイノベーション社の DocuWorks Viewer Light をインストールすること。
- ク Web ブラウザとして、Edge 及び Google Chrome をインストールし、ショートカットをデスクトップに作 成すること。
- コ ハード、OS 及び各ソフトウェアに付属する取扱説明書は、PDF 等のファイルにしてパソコンの SSD ドラ イブに格納するなど、可能な限りペーパーレスに努めること。
- サ 導入、設定及び登録等の詳細な内容については、発注者の指示において行うこと。
- 5 設置

各機器を接続するための LAN ケーブルは既存のものを流用すること。

なお、コネクタや被覆等に破損がある場合は、受注者において用意すること。

- また、既存機器と交換する際に、電源コンセントの数が不足する場合は、受注者が不足分を用意すること。 (1)ノート型パソコンについて
	- ア 学校が指定する場所に設置し、ネットワークに接続後、稼動確認を行うこと(詳細な設置場所について は契約締結後に提示する。)。
- イ ノート型パソコン(アダプタを含む。)には、発注者が示す管理用番号シールを貼り付けること。
- (2)スリムタワー型パソコン、液晶ディスプレイ及び手元スイッチ付パソコン自動切替器について ア スリムタワー型パソコン2台、液晶ディスプレイ1台及び手元スイッチ付パソコン自動切替器1台を1
	- セットとし、学校が指定する場所に設置し、ネットワークに接続後、稼動確認を行うこと(詳細な設置場 所については契約締結後に提示する。)。
	- イ スリムタワー型パソコン2台、液晶ディスプレイには、発注者が示す管理用番号シールを貼り付けること。
	- ウ 理療科教職員用に納入するノート型パソコンのうち8台及びスリムタワー型パソコン8台については、デ ィスプレイ、USBキーボード及びUSBマウス各1台をノート型パソコン1台とスリムタワー型パソコン1台で切 り替えて使用することを想定している。そのため、ノート型パソコン1台、スリムタワー型パソコン1台、 液晶ディスプレイ1台及び手元スイッチ付パソコン自動切替器1台を1セットとし、学校が指定する場所に 設置し、ネットワークに接続後、稼動確認を行うこと(詳細な設置場所については契約締結後に提示する。)。
- (3)点字ディスプレイについて
- 契約締結後に学校担当者が別途指示する場所に設置し、学校担当者と稼動確認を行うこと。
- (4)点字プリンタについて
	- ア 契約締結後に学校担当者が別途指示する場所に設置し、ネットワークに接続後、稼動確認を行うこと。 なお、設置の際に既存機器を取り外し、学校の指示する場所にまとめること。
	- イ 接地面に耐震マットを貼付ける等、地震による転倒防止措置をとること。
- 6 作業日程等

 機器等の搬入・設置に係る学校内における作業時間は、原則、平日の午前9時から午後4時30分までとし、 作業日程については、学校担当者と別途調整すること。

7 廃材の処理

本整備で発生する梱包材等について、関連法令に基づいて適切に処理すること。

8 機器等の検査

 発注者が必要と認めた場合、機器(ケーブル類等を含む。)及びソフトウェアについて検査を求めることが ある。

- (1)検査に要する費用は受注者の負担とする。
- (2)検査に必要となるものは受注者において用意すること。
- 9 操作説明

 受注者は、学校担当者に対して、納入機器の操作説明及びパソコン再設定時の操作手順について説明を行うこ と。

10 納入機器等の交換

借入期間中に故障等の理由により納入した機器の交換が必要となった場合で、製造中止等の理由により新品 の納入ができないときは、交換前の機器と同等以上の性能を有する新品の機器を納入すること。ただし、納入 しようとする機器について事前に発注者の承認を受けなければならない。

## 11 納入機器等の移設

- (1)ノート型パソコン(付属する AC アダプタ等を含む。)、スリムタワー型パソコン、液晶ディスプレイ及び手元 スイッチ付パソコン自動切替器について、学校の職員の増減に応じて、学校間で機器を移設し3及び4に示す 設定作業を行う(以下「移設作業」という。)こと。
- なお、移設作業は、発注者の指示に基づき、受注者の負担により行う。 (2)予備機を別紙2の3の(2)に規定する代替機として用いてはならない。 なお、代替機は、受注者が別途用意すること。
- 12 その他
- (1)整備を実施する前に各学校担当者と既存機器からの移行方法、機器設定内容等について、個別に協議を行う こと。
- (2)設置、組立、ソフトウェアインストール、本調達で整備する印刷機器及び別途整備している印刷機器(複合 機、デジタル印刷機)との接続設定、ネットワーク設定及び動作確認を行った上、引き渡すこと。 なお、設定に当たって既存機器の調整が必要な場合には、必要に応じて学校担当者と協議を行った上で、発 注者の指示に従い責任を持って設定を行うこと。
- (3)導入後に発生する鳥取県からの問合せ(機器使用に関する問合せ及び修正プログラム適用に関する問合せ等) に責任を持って対応すること。
- (4) パソコン設置開始前に、設定確認等を実施するため、ノート型パソコン及びスリムタワー型パソコン各1台 を発注者の指定する日時に、その指定する場所に搬入し、必要な設定を行った上、発注者の確認を受けること。
- (5)借入期間満了後又は契約が解除された後は、機器の取り外し、SSD ドライブの消去及び撤去を速やかに行う こと。
- 13 契約終了時の機器の取扱い
	- 今回整備する新規機器等については、借入期間満了後又は契約が解除された後、速やかに発注者が指定する場 所で、回収した新規機器等の SSD ドライブの消去を次のとおり行うこと。
	- なお、機器の取り外し、SSD ドライブの消去及び撤去に要する経費は受注者が負担すること。
	- (1)借入機器の情報の消去及び記録媒体の破壊の作業に係る具体的な手順は、令和2年5月1日付情報政策課 長通知「情報システム機器の廃棄等時に係るデータ消去手順書」に定めるところによる。
	- (2)消去作業場所

発注者が指定するとし、指定場所以外に対象機種を持ち出して本件業務を行ってはならない。

- (3)留意点
	- ア 本作業の実施に当たっては、発注者の指示に従うこと。
	- イ 受注者は、本作業の実施中において、対象機種の盗難、紛失、劣化、対象機種からの情報漏えいが発生 しないように対象機種を厳重に管理すること。
	- ウ 受注者は、本作業以外で対象機種に保存されている情報に接触してはならない。
	- エ 受注者は、データ消去を試みた結果、SSD ドライブの物理的破損等の理由によりデータ消去できないパ ソコンを確認した場合は、速やかに発注者に連絡すること。
	- オ 万が一、紛失、破損した場合は速やかに発注者に連絡すること。
- (4)報告及び検査

受注者は、データ消去を完了したときは、速やかに対象機種の型式、シリアルナンバー、データ消去を実施 した者の氏名及びデータ消去を完了した日時を記載したリストを添付した報告書を発注者に提出し、確認を受 けること。

14 既存機器の移動作業等

今回整備する機器設置時に、既存機器は、学校が指定する場所に移動すること。 なお、既存機器の回収、データ消去及び処分については、既存機器の納入業者が別途行う。

15 安全性の確認について

ノート型パソコン、スリムタワー型パソコン等に情報漏えいの原因となりうる不正な部品が使用されていな いことを証明するメーカーの報告書を提出すること。

- 1 保守対応時間 鳥取県庁閉庁日以外の日における午前8時30分から午後5時15分まで ※鳥取県庁閉庁日 … 鳥取県の休日を定める条例(平成元年鳥取県条例第5号)に規定する県の休日
- 2 保守サービス内容 機器の修理及び交換並びに修正プログラムの適用に関する対応
- 3 保守サービス方法
- (1)受注者は必要に応じて機器の設置場所へ技術員を派遣させること。 なお、障害連絡を受けてから3時間以内に発注者又は各学校担当者の指定する場所に到着すること。 また、障害復旧時間は機器交換を含めて5時間程度を目安とすること。ただし、学校行事・該当機器使用 者の業務都合等で、個別に各学校担当者から翌日以降等の対応時間指定を行う場合がある。
- (2)保守形態はオンサイト(現地修理、現地交換)とすることとし、止むを得ない場合には代替機先出しの持 ち帰り修理も可とする。
- (3)故障機器は発注者の指定する場所に回収に行くこと。
- (4)修理後は発注者の指定する場所で引き渡すこと。
- (5) 故障等により、SSD の初期化、ソフトウェアのアンインストール等を行った場合は、導入当初の状態(全 ソフトウェアのインストール及び設定)に設定すること。
- (6)可能な限りユーザーデータを復元すること。
- (7)導入時同等品のファームウェアが機能向上された場合(BIOS のファームウェアアップデート等)には無償 で提供すること。ただし、ハードウェアの追加又は更新を伴う場合についてはこの限りでない。
- (8)機器が所定の性能及び機能を確保できるよう十分な情報交換を行い、連携し、円滑な運用ができるように 技術支援を行うこと。

また、整備の不備によって事故が生じた場合には、受注者において速やかに無償で修理することとし、取 扱いの過誤によらない原因での機器の故障、損傷などの不良及び不備と認められる箇所が生じた場合には、 受注者において速やかに無償で修理又は交換すること。ただし、天災その他やむを得ない事由においてはこ の限りでない。

- 4 保守対象
- (1) ノート型パソコン (AC アダプタを含む。ノート型パソコンのバッテリー、マウスを除く。)
- (2)スリムタワー型パソコン(マウスを除く。)
- (3)液晶ディスプレイ
- (4)手元スイッチ付パソコン自動切替器
- (5)点字ディスプレイ
- (6)マルチカードリーダ
- (7)外付け DVD ドライブ
- (8)点字プリンタ
- 5 その他
- (1)新規機器について契約不適合があった場合は、責任を持って対応すること。
- (2)新規機器等のソフトウェア及びハードウェアの障害に対し、迅速に対応できる者が複数名勤務し、かつ、 常時連絡が取れる体制にあること。
- (3)今回整備する借入物品については、動産保険に加入すること。
	- なお、保険の適用範囲は、少なくとも以下の事由による障害等を保障するものとする。
		- ア 通常の使用での過失による事故(水ぬれなど)
	- イ 職員による運搬中の事故(落下、盗難など)
	- ウ 火災
- (4) 故障時の対応は、発注者の指示に迅速に従うこと。
- (5)導入後に発生する鳥取県からの問合せ(機器使用に関する問合せ及び修正プログラム適用に関する問合せ 等)に責任を持って対応すること。

別紙3 納入場所等

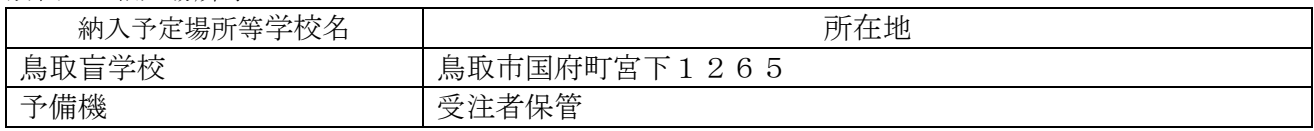

注:障害切り分け作業、動作検証などの管理用として予備機を利用することがある。

## 別紙4 鳥取盲学校教職員パソコン等数量表

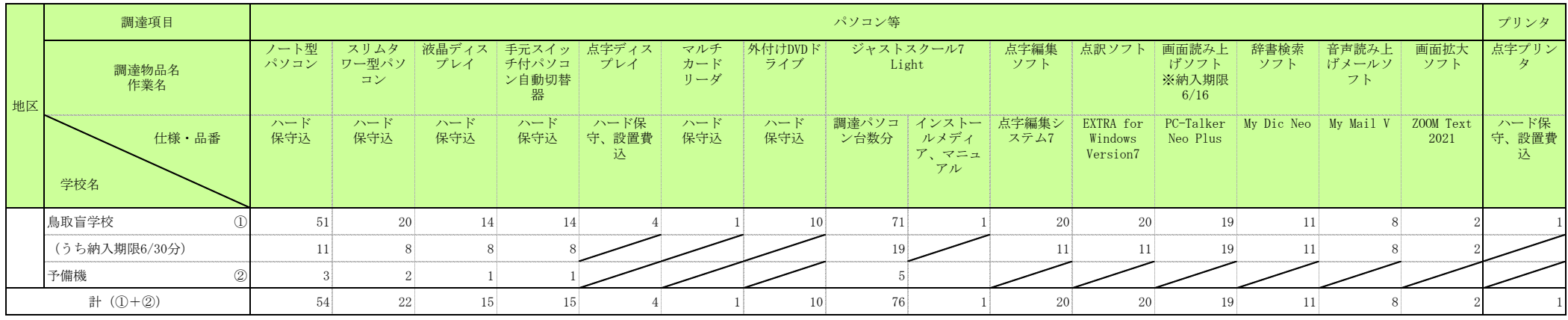

別記

#### 個人情報取扱業務賃貸借契約特記事項

(個人情報の取扱い)

第1 受注者は、この調達に係る業務を処理するための個人情報の取扱いに当たっては、個人の権利利 益を侵害することのないよう努めなければならない。

(秘密の保持)

- 第2 受注者は、この調達に係る業務を処理するために知り得た個人情報の内容を、他に漏らしてはならな い。
- 2 受注者は、この調達に係る業務を処理するための個人情報の取扱いを伴う業務に従事している者又は 従事していた者が、当該調達に係る業務を処理するために知り得た個人情報の内容を、他に漏らさない ようにしなければならない。
- 3 前2項の規定は、この調達に係る契約が終了し、又は解除された後においても、また同様とする。
- (目的外収集・利用の禁止)
- 第3 受注者は、この調達に係る業務を処理するため、個人情報を収集し、又は利用するときは、業務の目 的の範囲内で行う。

(第三者への提供制限)

第4 受注者は、この調達に係る業務を処理するため発注者から提供された個人情報が記録された資料等 を、発注者の承諾なしに第三者に提供してはならない。

(複製、複写の禁止)

第5 受注者は、この調達に係る業務を処理するため発注者から提供された個人情報が記録された資料等 を、発注者の承諾なしに複写し、又は複製してはならない。

(個人情報の適正管理)

第6 受注者は、この調達に係る業務を処理するため発注者から提供された個人情報が記録された資料等 を毀損し、又は滅失することのないよう、当該個人情報の適正な管理に努めなければならない。

(提供資料等の返還等)

- 第7 受注者は、この調達に係る業務を処理するため発注者から提供された個人情報が記録された資料等 を、業務完了後速やかに発注者に返還する。ただし、発注者が別に指示したときは、当該方法による。 (事故報告義務)
- 第8 受注者は、この調達に係る業務を処理するため発注者から提供された個人情報が記録された資料等 の内容を漏えいし、毀損し、又は滅失した場合は、発注者に速やかに報告し、その指示に従わなければ ならない。

(契約解除及び損害賠償)

第9 発注者は、受注者が個人情報取扱業務賃貸借契約特記事項の内容に反していると認めたときは、契 約の解除又は損害賠償の請求をすることができる。